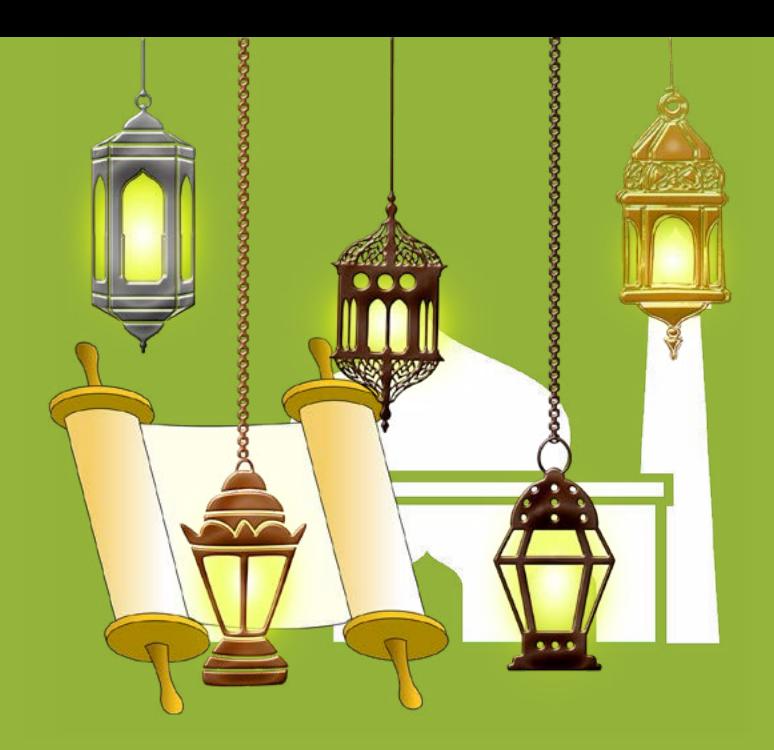

Innovation und Digitalisierung in der Zivilgesellschaft

## Ratgeber  $\mathcal{L}$ Mit dem Rabbi - Imam - Tandem erfolgreich digitalisieren

DEUTSCH | ARABISCH | HEBRÄISCH | RUSSISCH

gefördert vom:

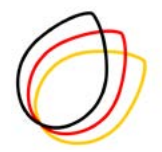

DEUTSCHE STIFTUNG FÜR ENGAGEMENT **UND EHRENAMT** 

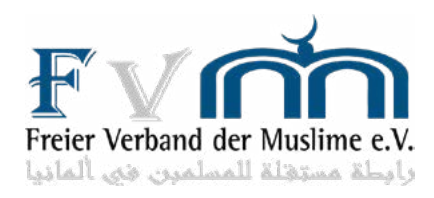

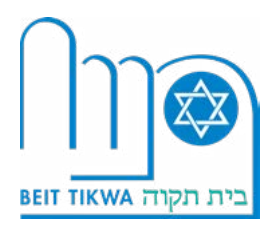

## **Einleitung**

Es gibt vieles was Menschen trennt. Ein Satz, den wir immer wieder lesen und der wahrscheinlich sogar teilweise zutrifft. Allerdings müsste er noch weiter gehen: Es gibt vieles was Menschen trennt, aber noch mehr was sie vereint. Das ist unstrittig. Spätestens dann, wenn der Blick auf die Bedürfnisse und Wünsche der Menschen gerichtet wird.

Wir alle wollen ein sicheres Dach über dem Kopf haben, eine warme Mahlzeit und nur das Beste für unsere Familien im Allgemeinen und unsere Kinder im Besonderen. Doch auch über diese Art der Grundbedürfnisse hinaus sind die Wünsche sehr ähnliche. Wir wollen zwischenmenschliche Beziehungen, Freundschaften, eine persönliche Kommunikation, kurz: ein anregendes zwischenmenschliches Miteinander. Doch gerade das fällt in den Zeiten der Covid-19 Pandemie weg und so haben die Menschen noch etwas entdeckt, was sie eint: Der Wunsch endlich wieder gemeinsam Zeit zu verbringen. Ohne Abstand, Mundschutz und sonstige Sicherheitsvorkehrungen. Einfach wieder ein normales Treffen, ein normaler und unbedarfter Austausch.

Doch das ist leider noch nicht möglich, und wird es auch eine Zeit lang nicht sein. Folglich muss in allen Lebensbereichen umgedacht werden, auch im Gemeinde- und Vereinsleben. Hier sind die Einschränkungen besonders schmerzhaft. Denn das Leben in den Gemeinden und Vereinen ist größtenteils zum Stilstand gekommen. Verständlich. Die meisten sind immerhin ehrenamtlich organisiert beziehungsweise werden vom Ehrenamt getragen und auch hier gelten die Beschränkungen. Die Frage, die über allem schwebt: Wie soll denn unter diesen Umständen ein Alltag möglich sein? Wie wollen wir unser größtenteils ehrenamtlich getragenes Vereins- und Gemeindeleben organisieren, wenn es keinen direkten Kontakt zwischen Menschen mehr geben kann?

Die Fragen sind gar nicht so leicht zu beantworten. Vor allem vor dem Hintergrund, dass es auch schon im normalen – Corona-freien – Alltag eine Herausforderung ist, das Gemeindeleben ehrenamtlich zu organisieren. Aber dennoch: Es nützt nichts. Wir müssen da jetzt durch und das Gute ist: Wir sind nicht alleine, denn die Bedürfnisse und Wünsche der Menschen sind zumindest ähnlich. Folglich gibt es auch Lösungen, in dem Fall digitale.

Klar: Die digitale Sphäre kann das "echte" Vereins- und Gemeindeleben nicht ersetzen. Aber es ist besser als gar nichts, und auch wenn Corona – hoffentlich – bald vorbei ist, ist ein zweites Standbein immer nützlich. Schon alleine aufgrund der neuen Möglichkeiten, die sich für die Vernetzung ergeben. Denn es war noch nie so einfach mit anderen Gemeinden aus einer "anderen Ecke Deutschlands" in Kontakt zu treten. Im Normalfall würde man sich gegenseitig besuchen, was mit viel Zeit verbunden wäre. Auch das ist schwierig im Ehrenamt. Jetzt ist dieser mögliche Austausch nur ein paar Mausklicks entfernt. Es gibt also auch positive Seiten.

### Sie sind nicht alleine !

Und genau dieser "Sie sind nicht alleine"-Gedanke hat doch etwas Beruhigendes, ist also eine weitere positive Seite. Auch wenn uns die Distanz trennt, sind die Wünsche wie gesagt ähnlich, auch die Herausforderungen vor denen wir stehen. Oder genauer: Die Herausforderung der Digitalisierung, die immer noch Probleme mit sich bringt. Auch wenn das Digitale allgegenwärtig ist, ist es doch für – vor allem – ältere Menschen etwas "Neues". Vor allem da es für sie bisher schlicht nicht nötig war, sich zu digitalisieren. Genau wie es für Gemeinden und Vereine bisher nicht nötig war, aber jetzt ist es das.

Auch wenn es oftmals "Hemmungen" gibt sich mit dem Thema auseinandersetzen und es anzugehen: Es lohnt sich in jedem Fall. Positive Beispiele gibt es viele, denn viele Gemeinden sind den Weg trotz Bedenken bereits gegangen und konnten so nicht nur Probleme lösen, die die Covid-19 Pandemie mit sich gebracht hat, sondern auch neue Konzepte für die Zeit danach entwickeln. Es gibt jedoch ebenso die Gegenbeispiele. Viele Gemeinden haben ganz geschlossen und konnten gar nichts anbieten. Auch das ist verständlich in dieser ungewissen Zeit und mit Blick auf die Herausforderungen. Und ebenso klar ist: Es geht nicht immer ohne Hilfe.

Doch auch hier gibt es wieder positive Seiten. Da einige Vereine und Gemeinden den Weg bereits gegangen sind, gibt es Positivbeispiele, die einem selbst den Weg aufzeigen können. Auch Nachfragen in diesen Gemeinden lohnt sich, denn die meisten helfen gerne und geben ihr Wissen weiter. Und die Weitergabe des Wissens ist heute so unkompliziert wie nie zuvor, eben aufgrund der Digitalisierung. Das geht auch ohne Vorkenntnisse. Ein Anruf reicht zunächst aus und schon kann man sich auf ein Programm zum Videotelefonieren einigen.

Und das ist unkompliziert, denn es geht beispielsweise auch mit WhatsApp, was mittlerweile die Mehrzahl der Menschen in Deutschland nutzt. Und selbst, wenn es noch nicht genutzt wird. Es ist schnell installiert und in zwei Minuten kann es schon losgehen. Natürlich muss es nicht WhatsApp sein. Viele Gemeinden haben gute Erfahrungen mit anderen Programmen gemacht, bspw. WebEx. Auch das ist ein gutes Beispiel dafür wie unkompliziert die Digitalisierung sein kann beziehungsweise der erste Schritt in eben dieser. Es muss nur auf einen Link geklickt werden, mehr ist nicht notwendig, und schon kann der direkte Video-Austausch starten.

Schon klar. Videotelefonieren ist nicht dasselbe wie ein richtiges Treffen, wie ein "echter" Austausch. Aber auch "besser als Nix" und vielleicht entwickeln sich dadurch ganz neue Ideen. Vielleicht knüpft man ganz neue Kontakte, die ohne die Digitalisierung gar nicht zustande gekommen wären. Die Chancen sind also groß, genau wie die Einschränkungen. Doch von diesen darf man sich gerade nicht entmutigen lassen, vielmehr sollten sie ein Anreiz dafür sein die Digitalisierung des Gemeinde- und Vereinslebens anzugehen.

## Andere haben es auch geschafft !

Es wurde also bisher deutlich, dass es durchaus positive Seiten gibt, man muss sie nur sehen (wollen). Man muss die Chancen, die sich bieten, ergreifen und nutzen. Es gibt viele Beispiele von Menschen und Organisationen beziehungsweise Gemeinden und Vereinen, die es trotz Bedenken angegangen sind und die so ein komplett neues Feld erschlossen haben.

#### *z.B. "Raus aus dem Regen"*

Ein Beispiel ist das Projekt Raus aus dem Regen. Es ist ein Modellprojekt und wurde gemeinsam von der JuMu Deutschland gGmbH, der Jüdischen Kultusgemeinde Bielefeld K.d.ö.R. und dem Zentralrat der Muslime in Deutschland e.V. mit dem Institut für Jugendschutz und Glücksspiel ins Leben gerufen. Es war eine direkte Antwort auf eine Herausforderung, die ebenfalls im Zuge der Covid-19 Pandemie noch größer, noch drängender geworden ist. Nämlich die Thematik Traurigkeit und Depressionen bei Kindern und Jugendlichen.

Die Akteure haben sich als Lösung Hybrid-Workshops ausgedacht. Sogenannte Hybrid-Veranstaltungen sind eine Mischung aus Online- und Präsenzveranstaltungen. So wird der Referent oder die Referentin beispielsweise per Videotelefonie zugeschaltet während die Veranstaltungen vor Ort in den Gemeinden und Vereinen stattfindet. Parallel dazu gibt es die Möglichkeit für andere Interessierte sich dazu zu schalten. Es gibt praktisch Teilnehmer und Teilnehmerinnen vor Ort und online, während die Referentin oder der Referent online oder vor Ort sein kann. Es ist ein ganz besonders schönes Beispiel inwiefern Austausch zwischen Menschen möglich wird, die sich sonst wahrscheinlich nicht begegnen würden. Denn wie oft gibt es schon die Möglichkeit für jüdische, christliche und muslimische Gemeinden in einem Workshop gemeinsam zusammen zu kommen?

Und das hat viele positive Seiten. Denn durch die christlich-jüdisch-muslimische Zusammenarbeit erhoffen sich die Akteure nicht nur einen Beitrag zur Bekämpfung von Depressionen zu leisten, sondern ebenfalls ein Zeichen für gemeinsames Handeln und somit gegen Ausgrenzung, Rassismus und Antisemitismus zu setzen. Und wir denken, dass ihnen das gelungen ist. Wer sich von dem Angebot selbst überzeugen will, kann dies übrigens auf der Website [www.raus-aus-dem-regen.de](https://www.raus-aus-dem-regen.de) tun.

#### *z.B. Jüdische Kultusgemeinde Bielefeld*

Noch ein ganz anderes praktisches Beispiel aus dem Gemeindeleben unterstreicht den Nutzen der Digitalisierung. So hat die Jüdische Kultusgemeinde Bielefeld in Nordrhein-Westfalen das Glück, mehrere sehr engagierte Ehrenamtliche in ihrem Kreis zu haben. Und bei diesen ist es nicht so, dass sie mit Covid-19 auf einmal nicht mehr agieren konnten und "nichts mehr zu tun hatten". Das Gegenteil ist der Fall. Sie haben nun sehr viel zu tun, vielleicht sogar mehr als vor Corona.

Denn sie haben schnell die Idee einer telefonischen Betreuung konkretisiert und direkt umgesetzt. Nun werden alle älteren Gemeindemitglieder, die zur Risikogruppe gehören, einmal wöchentlich angerufen, natürlich nur wenn sie es möchten. Die Ehrenamtlichen besprechen mit ihnen dann, bei was sie konkret Hilfe benötigen und dann geht es auch schon die die "direkte" Praxis. Die engagierten Ehrenamtlichen kümmern sich um die Einkäufe der älteren Gemeindemitglieder und bringen sie sogar bis direkt an die Haustür, gleiches gilt für die Versorgung mit Medikamenten. Sie holen also auch Rezepte ab, gehen damit in die Apotheke und bringen die Medikamente dann wieder bis direkt vor die Haustür.

Die Vorsitzende erklärte dabei "Wir dürfen sie nicht alleine lassen." und sprach damit sicher auch den engagierten Ehrenamtlichen aus der Seele. Und jetzt gehen sie den nächsten Schritt, denn seit Dezember gibt es ebenfalls Online-Angebote innerhalb der Gemeinde. Diese hat nämlich mit der Deutschen Stiftung für Engagement und Ehrenamt (DSEE) einen Sponsor gefunden, der Tablets für Gemeindemitglieder finanziert, die sich selbst keine leisten können und die nicht zu den Gottesdiensten kommen können, beispielsweise weil sie zur Risikogruppe gehören. Diese können nun einfach per WebEx an den Gottesdiensten teilnehmen, die darüber übertragen werden.

Das ist nur ein weiteres von vielen positiven Beispielen, aber ein besonders schönes, weil es eine neue Form der Zusammenarbeit und der gemeinsamen Hilfe für Menschen, die Hilfe benötigen, darstellt. Und das Gute daran ist, dass es zwar vielleicht nach viel Aufwand klingt und so als werde viel Wissen benötigt, aber das ist nicht der Fall.

## Wenig Wissen reicht aus!

Das klingt vielleicht auf den ersten Blick komisch und weckt Zweifel, denn wie kann eine Digitalisierung so einfach sein? Doch der scheinbare Widerspruch ist keiner. Wie wir am Beispiel WebEx schon gelernt haben, reichen wenige Klicks aus und das Videotelefonieren kann starten. In der Folge wollen wir ein paar Beispiele aufzeigen, wie einfach und schnell es gehen kann.

#### *Video-Konferenzen – leicht gemacht*

Bei WebEx muss zunächst unterschieden werden zwischen der Teilnahme an einem Meeting und der Veranstaltung eines eigenen Meetings, sozusagen zwischen sich selbst als Teilnehmer\*in und Gastgeber\*in.

Die Teilnahme an einem WebEx-Meeting ist besonders einfach. Sie werden eingeladen, beispielsweise per E-Mail, und müssen lediglich auf den Button "Teilnehmen" klicken. Schon werden Sie automatisch auf die Anmeldung weitergeleitet. Hier müssen Sie lediglich im rechten Feld ihren Namen eingeben und darunter – wenn nötig – die E-Mailadresse über die Sie eingeladen wurden. Wichtig: Der Name mit dem Sie sich anmelden, wird im Meeting den anderen Teilnehmer\*innen angezeigt. Und wenn Sie diese Schritten "absolviert" haben, sind Sie schon dabei.

Auch selbst ein Meeting zu veranstalten ist einfach. Sie müssen lediglich ein Konto bei WebEx erstellen. Wenn Sie das einmal gemacht haben, melden Sie sich einfach bei WebEx an. Sind Sie dann in Ihrem Account eingeloggt, müssen Sie nur auf das Feld "Ansetzen" klicken. Danach gilt es nur einige Felder auszufüllen, beispielsweise wann das Meeting starten, welchen Titel es haben oder wie lange es dauern soll. Und natürlich können Sie hier auch Teilnehmer\*innen zum Meeting einladen. Wer es ganz ordentlich will, hat auch die Möglichkeit bereits eine Tagesordnung zu erstellen oder andere Dateien und Dokumente hochzuladen, die dann automatisch an alle Eingeladenen weitergeleitet werden. Um die Sicherheit zu erhöhen ist auch die Einrichtung eines Passwortes für jedes einzelne Meeting möglich. Das war es dann auch schon. Jetzt muss nur noch auf das Feld "Meeting ansetzen" geklickt werden und fertig sind Sie. Sie bekommen dann natürlich noch eine Bestätigungsemail und die eingeladenen Teilnehmer\*innen bekommen die Einladung natürlich ebenfalls per E-Mail.

Es gibt aber natürlich auch andere Programme, eines davon ist beispielsweise **Zoom**. Auch hier ist die Teilnahme an einem Meeting besonders einfach und Sie brauchen nicht mal einen Account. Sie müssen lediglich die Anwendung installieren und diese finden Sie auf der Zoom-Website zum kostenlosen Download. Wenn Sie Zoom dann gestartet haben, müssen Sie lediglich die Meeting-ID eingeben, die Sie vom Host erhalten, das heißt von dem/der Gastgeber\*in des Meetings. Zusätzlich müssen Sie auch hier wieder den Namen eingeben, wie er anderen angezeigt werden soll, und schon kann das Meeting starten. Manchmal ist noch die Eingabe eines Passwortes nötig. Das erhalten Sie ebenfalls vom Host. Sollten Sie übrigens über ein Zoom-Konto verfügen, müssen sie nicht jedes Mal ihren Namen neu eingeben.

Ein Konto benötigen Sie auch, wenn sie ein Zoom-Meeting veranstalten wollen. Auch das ist sehr einfach. Hier klicken Sie, wenn sie eingeloggt sind, direkt auf das Feld "Neues Meeting" und schon startet es. In diesem müssen Sie dann nur auf "Teilnehmer" und anschließend auf "Einladen" klicken und schon sehen Sie die Meeting-ID und das Passwort. Sie haben dann sogar verschiedene Möglichkeiten andere zum Meeting einzuladen, beispielsweise in dem Sie ihnen den Link per E-Mail schicken oder auch über WhatsApp.

## *Facebook für Vereine*

Für Gemeinden und Vereine kann ebenfalls *Facebook* eine gute Plattform sein, um mit den Mitgliedern im Austausch zu bleiben, über die eigene Arbeit informieren und so auch potentiell neue Ehrenamtliche für sich zu gewinnen. Und das Gute: Auch das Anlegen eines Facebook-Kontos geht schnell und ist unkompliziert.

Sie müssen einfach nur auf die Website des Unternehmens gehen oder alternativ die App auf Ihrem Smartphone herunterladen. So oder so müssen Sie einfach auf "Neues Konto erstellen" klicken. Anschließend müssen Sie Ihren Namen, Ihre E-Mailadresse oder Handynummer angeben sowie das Geschlecht und das Geburtsdatum. Das war es auch schon fast. Jetzt müssen Sie nur noch ein Passwort wählen und auf registrieren klicken. Schon haben Sie einen persönlichen Account erstellt beziehungsweise fast. Denn zunächst müssen Sie noch kurz die Bestätigungsemail bestätigen oder alternativ Ihre Handynummer, dann geht es aber schon los.

In Facebook können Sie dann eine Facebook-Seite für Ihren Verein oder Ihre Gemeinde anlegen. Dazu müssen Sie lediglich in Ihrem angelegten Konto auf "eine Seite erstellen" klicken und schon geht es los und Sie können beispielsweise den Namen und die Adresse eingeben, aber auch eventuelle Öffnungszeiten und natürlich ein passendes Bild dafür wählen. Sie werden merken: Eine Seite einzurichten ist wirklich einfach und unkompliziert. Besonders schön ist auch, dass nicht eine Person alleine diese verwalten muss. Es können auch weitere Personen darauf zugreifen, wenn Sie der/die Ersteller\*in hinzufügt. Das geht auch mit wenigen Klicks und die Person benötigt lediglich ein eigenes Facebook-Konto.

Das waren natürlich nur drei Beispiele und es können noch viele weitere genannt werden. Doch es wurden eben genau diese drei Beispiele genannt, weil sie weitverbreitete Plattformen sind und dazu noch sehr benutzerfreundlich. Es ist kurz gesagt einfach sich "darin" zurecht zu finden und eignet sich besonders für Anfänger\*innen im Bereich der Digitalisierung. Die Einarbeitung, da sind wir uns sicher, wird nicht lange dauern. Man muss sich eben nur trauen.

## Ein Knigge für die digitale Kommunikation

Wenn dann das erste Online-Meeting gestartet ist, sind natürlich noch ein paar Kleinigkeiten zu beachten damit das Meeting auch ein angenehmes wird. Dafür haben wir einen kleinen Knigge zusammengestellt, der Orientierung gibt.

Als erstes sollten Sie *die Position Ihrer Kamera überprüfen*. Ideal ist es, wenn auf Augenhöhe ist oder ganz leicht darüber. Beim Ton gilt: Ein Headset ist ideal, aber es geht natürlich auch einfach nur das im Handy oder Tablett/Laptop integrierte Mikrofon. Ein Test kann hier vorher aber nicht schaden. *Natürlich sollte auch das Umfeld ruhig sein*. Es sollten beispielsweise keine anderen Personen oder laute Geräusche während des Meetings stören. Auch Ihre *Smartphones* sollten Sie während des Meetings, wenn Sie nicht darüber verbunden sind, *auf lautlos stellen*.

Auch *der Platz sollte wohlüberlegt gewählt werden*. Es ist sehr ungünstig, wenn Sie eine Lichtquelle direkt hinter sich haben, weil es Probleme bei der Darstellung gibt. Sie machen damit Ihrer Kamera das Leben schwer. Viel besser ist es, wenn die Lichtquelle vor Ihnen ist. Auch wichtig ist natürlich, dass die anderen Teilnehmer\*innen Ihren Hintergrund auch sehen können. Ein Meeting sollten Sie also nicht vor oder in Ihrem Bett abhalten.

*Oftmals ist auch noch die Internetverbindung ein Problem,* gerade wenn Sie oftmals schon beim Laden von einfachen Seiten oder Videos Probleme haben. Hier kann es helfen, wenn Sie so viele Geräte wie möglich vom Netz trennen. Gehen Sie beispielsweise mit Ihrem Smartphone aus dem WLAN, wenn Sie mit Ihrem Laptop ein Meeting abhalten.

Beachtet werden muss zudem, dass die Kommunikation über Videotelefonie für viele Personen noch neu ist. Es sollte also am Anfang etwas mehr Zeit eingeplant werden, sodass Sie erstmal ankommen können. Wichtig ist hier auch besonders *den Blickkontakt zu halten, also direkt in die Kamera zu schauen*. Auch deswegen ist die Position dieser so wichtig. Trotzdem erfordert es natürlich etwas Übung, denn gerade zu Beginn ist die Kommunikation via Videotelefonie beziehungsweise bei Online-Meetings etwas gewöhnungsbedürftig, auch wenn die Programme unkompliziert sind. Aber auch hier gilt genau wie bei den Programmen: Sie werden überrascht sein wie einfach es ist und wie schnell Sie sich daran gewöhnen. Sie müssen nur den ersten Schritt gehen.

Innovation und Digitalisierung in der Zivilgesellschaft

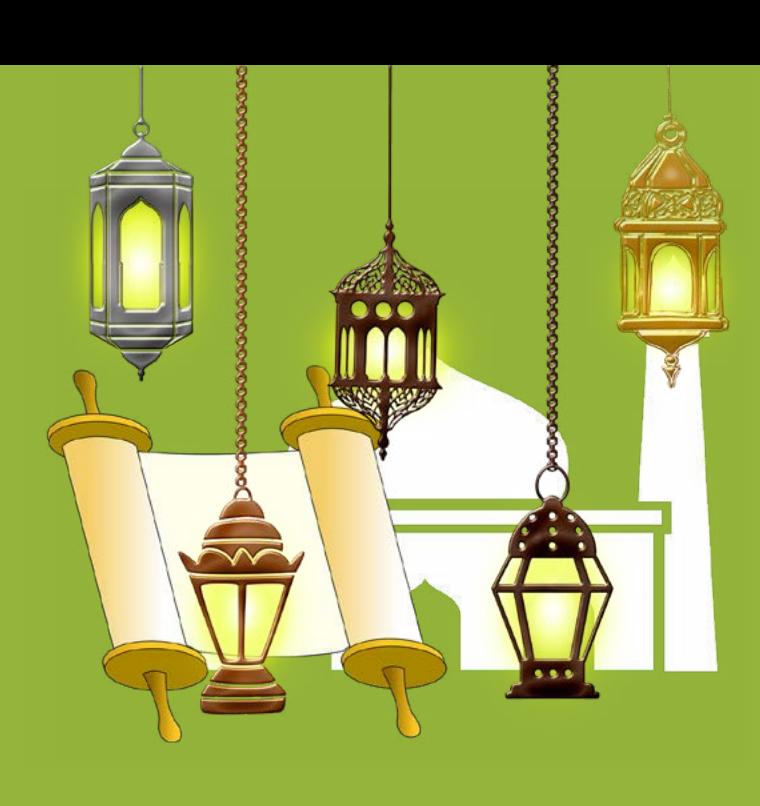

# полезные советы

### Тандем раввин – имам

полезные советы и опыт в области цифровых технологий

DEUTSCH | ARABISCH | HEBRÄISCH | RUSSISCH

gefördert vom:

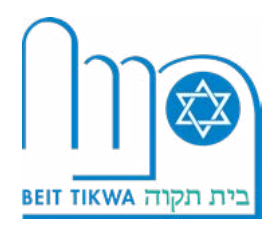

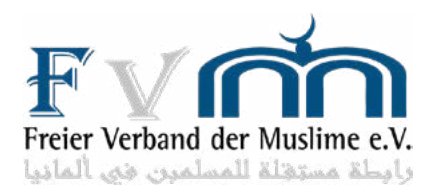

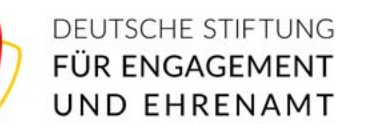

### Введение

Есть многое, что людей разделяет. Высказывание, которое мы читаем снова и снова, и оно, вероятно, частично даже верно. Однако это выражение должно иметь продолжение: многое разделяет людей, но есть еще больше того, что их объединяет. Это не подлежит сомнению. Самое позднее, когда мы обращаем внимание на потребности и желания людей.

Всем нам нужна крыша над головой, горячая еда и только самое лучшее для наших семей в целом и наших детей в особенности. Но даже за пределами этих основных потребностей желания людей очень схожи. Мы хотим межличностных отношений, дружбы, личного общения, короче говоря – развития межличностных отношений. Но это именно то, что невозможно в настоящее время из-за пандемии Covid-19, и поэтому люди обнаружили то, что их объединяет: желание, наконец-то, снова проводить время вместе. Без соблюдения расстояния, без маски и без других мер безопасности. Просто снова обычная встреча, нормальный и непринужденный обмен мнениями.

К сожалению, это пока невозможно и будет возможно еще не скоро. Следовательно, необходимо переосмысление всех сфер жизни, в том числе жизнь общественных объединений и сообществ. Ограничения в этой сфере особенно болезненны. Потому что жизнь в сообществах и социальных группах во многом остановилась. Это и понятно. Большинство из них существуют на добровольной основе или их деятельность осуществляется волонтерами, и в этой сфере также действуют на данный момент ограничения. Вопрос, который витает в воздухе: как при этих обстоятельствах возможна повседневная жизнь? Как мы хотим организовать жизнь нашего сообщества или объединения, которая чаще всего возможна только при поддержке добровольных помощников, если непосредственные контакты между людьми более не доступны?

На эти вопросы не так-то просто ответить. Обращая внимание на то, что и в нормальной повседневной жизни – без ограничений из-за корона-вируса – организация общинной деятельности на добровольческой основе уже представляет собой достаточно сложную задачу. Бесполезно пытаться искать ответы на эти вопросы. Мы должны пережить эту ситуацию, и хорошо то, что мы не одиноки, потому что потребности и желания людей как минимум схожи. Следовательно, есть и решения, в данном случае – цифровые.

Конечно: цифровая сфера не может заменить «настоящую» жизнь общины или объединения. Но это лучше, чем ничего, и даже если пандемия – надеюсь – скоро закончится, дополнительная поддержка всегда будет полезна. Хотя бы только из-за новых возможностей, которые предоставляет развитие сетевого общения. Потому что еще никогда не было так легко связаться с другими общинами из «другого уголка Германии». В обычной ситуации вы навещали бы друг друга, что занимает много времени. И это тоже сложно при волонтерской деятельности. Теперь возможность этого диалога «стоит» всего пары нажатий на кнопки. Так что есть и положительные стороны.

### Вы не одиноки!

И именно в этой мысли «ты не один» есть что-то успокаивающее, так что это еще одна положительная сторона. Даже если нас разделяет расстояние, желания, как уже говорилось, схожи, включая проблемы, с которыми мы сталкиваемся. Или, если быть более точным: возможности цифровых технологий, которые по-прежнему вызывают проблемы. Даже если цифровые технологии вездесущи, это – прежде всего для пожилых людей – что-то «новое». И прежде всего потому, что им до сих пор просто не было необходимости пользоваться цифровыми технологиями. Точно так же, как раньше это не было необходимым для сообществ и общин, а теперь стало таковым.

Часто возникают «внутренние» преграды и страхи уже только при мыслях на эту тему: и все же определенно стоит попытаться. Есть много положительных примеров, потому что многие общины – несмотря на опасения – уже прошли этот путь, и смогли не только решить проблемы, вызванные пандемией Covid-19, но и разработать новые концепции на будущее. Однако есть и другие примеры. Многие общины закрылись полностью и ничего не могут предложить. И это также можно понять в эти нестабильные времена и с учетом насущных проблем. И что так же ясно: это не всегда возможно без посторонней помощи.

Но и здесь есть положительные стороны. Поскольку некоторые общины и сообщества уже прошли свой путь, есть положительные примеры, которые могут помочь начать самостоятельный путь. Имеет смыл просто обратиться к ним, потому что большинство из них рады помочь и поделиться своими знаниями. А возможности передачи знаний сегодня стали настолько проще, как никогда. И это только благодаря цифровым технологиям. Для этого не нужны никакие предварительные знания. Достаточно просто одного телефонного звонка и можно договориться, какой программой воспользоваться для видеозвонка.

И это также несложно, потому можно использовать, например, WhatsApp, которым сейчас пользуется большинство людей в Германии. Даже если он еще не используется. Он быстро устанавливается, и можно начать пользоваться уже через пару минут. Конечно, это не обязательно должен быть WhatsApp. Многие общины имеют хороший опыт работы с другими программами, такими как WebEx. Это также хороший пример того, насколько несложным может быть путь в сфере цифровых технологий, или первый шаг в этой области. Все, что нужно сделать, это нажать на ссылку. Больше ничего не нужно. Можно начинать прямой диалог с использованием видео.

Да, это понятно. Видеосвязь – это не то же самое, что настоящая встреча или «живой» диалог. Но это все же «лучше, чем ничего», и, возможно, это приведет к совершенно новым идеям. Может быть, у вас появятся совершенно новые контакты, которых не было бы без цифровых технологий. Так что возможности так же велики, как и ограничения. Но нельзя позволять ограничениям приводить к потере мотивации. Более того, они должны быть стимулом для использования цифровых технологий в общественной жизни.

### Другие тоже сделали это!

Итак, на данный момент стало ясно, что положительные стороны определенно есть, их просто нужно (захотеть) увидеть. Необходимо ухватиться за появляющиеся возможности и использовать их. Есть много примеров среди людей, организаций, общин и ассоциаций, которые вступили на этот путь – несмотря на опасения – и которые, таким образом, открыли для себя совершенно новую область.

#### *Пример: "Raus aus dem Regen"*

Одним из примеров является проект «Raus aus dem Regen». Это модельный проект, разработанный совместно JuMu Deutschland gGmbH, Еврейской общиной Билефельда (K.d.ö.R.) и Центральным советом мусульман Германии (e.V.) при поддержке Institut für Prävention, Jugendschutz und Glücksspiel. Это был прямой ответ на проблему, которая также стала еще более серьезной и актуальной с самого начала пандемии Covid-19. А именно тема печали и депрессии у детей и подростков.

В качестве решения организаторы придумали, так называемые, «гибридные мастерские». Гибридные мероприятия представляют собой смесь онлайн-мероприятий и реальных личных встреч. Например, референт подключается к мероприятию через видеосвязь, в то время как мероприятия проходят в помещении сообщества. Параллельно предоставляется возможность подключиться к видеосвязи всем заинтересовавшимся этим мероприятием. Практически, участники присутствуют как на месте, так и в сети, в то время как докладчик может находиться в любом месте. Это особенно красивый пример того, насколько становиться возможен обмен между людьми, которые иначе, вероятно, никогда не встретились бы. Потому что насколько велика вероятность для еврейской, христианской и мусульманской общин собраться вместе на одном семинаре?

И в этом есть много положительных сторон. Потому что через христианско-еврейско-мусульманское сотрудничество участники не только надеются внести свой вклад в борьбу с депрессией, но и подать пример для совместных действий и, таким образом, против изоляции, расизма и антисемитизма. И мы думаем, что им это удалось. Желающим самостоятельно принять участие в проекте, предлагаем посетить сайт [www.raus-aus-dem-regen.de](https://www.raus-aus-dem-regen.de).

#### *Пример: Еврейская община Билефельда*

Еще один практический пример из общинной жизни подчеркивает преимущества использования цифровых технологий. Еврейской общине Билефельда в земле Северный Рейн-Вестфалия посчастливилось иметь в своей группе несколько очень преданных делу добровольцев. И с ними дело обстоит не так, что в период пандемии Covid-19 они внезапно перестали работать, потому что «им больше нечего было делать». Все наоборот. Теперь у них очень много дел, может быть, даже больше, чем до корона-кризиса.

У них сразу появилась идея поддержки по телефону, и они быстро ее воплотили в жизнь. Теперь всех пожилых членов общины, относящихся к группе риска, обзванивают раз в неделю. Конечно, только если они сами этого хотят. Затем волонтеры обсуждают с ними, в чем конкретно им нужна помощь, и приступают «непосредственно» к практике. Участники программы заботятся о покупках для пожилых людей и даже приносят их прямо к дверям, то же самое относится и к доставке лекарств. Они получают рецепты, несут их в аптеку, а затем приносят лекарства прямо домой.

Председатель общины пояснила: «мы не можем оставить их в одиночестве». Конечно же, в этом случае она говорила и от лица преданных участников проекта. А теперь они делают следующий шаг, потому что с декабря также становятся доступны онлайн-мероприятия внутри общины. Община, благодаря финансовой поддержке Deutschen Stiftung für Engagement und Ehrenamt (DSEE), который выступает в качестве спонсора, приобретает планшеты для членов общины, которые не могут себе позволить этого и которые не могут приходить на богослужения. Например, потому что они принадлежат к группе риска. Теперь они могут легко участвовать в богослужении через WebEx, которые транслируются через него.

Это еще один из многих положительных примеров. Особенно он хорош тем, потому что он представляет собой новую форму общения и взаимопомощи для людей, нуждающихся в помощи. Замечательно, что несмотря на то, что задача выглядит сложной и требующей наличия специальных знаний, это совсем не так.

### Не достаточно знаний? Не правда!

На первый взгляд это может показаться странным и вызывает сомнения. Как цифровые технологии могут быть простыми? Но кажущиеся противоречия не являются таковыми. Как мы уже узнали на примере WebEx, достаточно нажатия нескольких кнопок, и можно начинать видеозвонки. На следующих примерах мы хотим показать, насколько это может быть легко и быстро.

#### *Видеоконференции – это просто*

При использовании WebEx необходимо прежде всего различать участие в мероприятии и проведение собственного мероприятия. Так сказать, между вами как участником и организатором.

Участие в мероприятии, проводимом через WebEx, особенно просто. Вы получаете приглашение, например, по электронной почте, и вам нужно будет только нажать кнопку «Принять участие». После этого вы будете автоматически перенаправлены на регистрацию. Все, что вам нужно сделать, это ввести свое имя и ваш адрес электронной почты, на который вы получили приглашение, в соответствующие поля. Важно: имя, которое вы используете для входа в систему, будет отображаться для других участников собрания. И когда вы «выполнили» эти шаги, вы уже в процессе.

Самостоятельно организовать мероприятие тоже несложно. Все, что вам нужно – это создать учетную запись в WebEx. Как только вы это сделаете, просто войдите в WebEx. Затем надо зайти в свою учетную запись и нажать на поле «Создать мероприятие» и теперь можно начать новое онлайнмероприятие. После этого просто заполните несколько полей, например, когда должно начаться мероприятие, какое название оно должно иметь или как долго оно должно длиться. И, конечно же, вы можете пригласить участников на это мероприятие. Тот, кто хочет оформить свое мероприятие профессионально, может создать «План мероприятия» или загрузить дополнительные документы для участников, которые впоследствии будут отправлены им автоматически. Для повышения безопасности мероприятия онлайн-мероприятий можно определить отдельный пароль. И это все. Теперь надо нажать на кнопку «Создать …» и … все готово!!! После этого вам приходит подтверждение на электронную почту о создании (или изменениях мероприятия), точно так же, как и ко всем приглашенным. Они тоже получают подтверждение по электронной почте.

Конечно, есть и другие программы. Одна из них - Zoom. Здесь тоже очень легко участвовать во встрече. Вам даже не нужна учетная запись. Все, что вам нужно сделать, это установить приложение, которое можно бесплатно загрузить с веб-сайта Zoom. После того, как вы запустили Zoom, необходимо ввести идентификатор встречи, который вы получили от организатора встречи. Кроме того, вы должны ввести имя, которое будет отображаться для других участников. Теперь вы можете присоединиться к встрече. Иногда может потребоваться ввод пароля, который вы также получите от администратора. Кстати, если у вас есть учетная запись Zoom, вам не нужно каждый раз повторно вводить свое имя.

Учетная запись понадобиться если вы сами хотите организовать встречу через Zoom.

Это тоже очень просто. Если вы вошли в систему, нажмите кнопку «Новая встреча».

После этого нужно пригласить участников встречи. Для этого нажмите кнопку «Участник», а затем «Пригласить», и вы увидите идентификатор встречи и пароль. Есть различные варианты приглашения участников на встречу, например, отправив им ссылку по электронной почте или через WhatsApp.

## *Facebook для сообществ*

Facebook также может быть хорошей платформой для сообществ и ассоциаций, чтобы поддерживать связь со своими членами, информировать их о своей работе и, таким образом, потенциально привлекать новых волонтеров-помощников. И что хорошо: создать учетную запись Facebook быстро и несложно.

Все, что вам нужно сделать, это зайти на сайт Facebook или, как вариант, загрузить приложение на свой смартфон. В любом случае, вам просто нужно нажать «Создать новую учетную запись». Затем нужно будет указать свое имя, адрес электронной почты или номер мобильного телефона, а также пол и дату рождения. Это почти все. Теперь все, что нужно сделать, это выбрать пароль и нажать кнопку «Зарегистрироваться». Вы уже (почти) создали личный аккаунт. Почти - потому что сначала вам нужно подтвердить свой адрес электронной почты, ответив на электронное письмо с подтверждением или, в качестве альтернативы, номер вашего мобильного телефона. После этого можно пользоваться созданной учетной записью.

Теперь вы можете создать страницу Facebook для своей ассоциации или сообщества. Все, что для этого нужно сделать, это нажать «создать страницу» в своей учетной записи, и ввести название и адрес. Можно также указать часы работы и, конечно же, выбрать подходящую картинку. Вы заметите: настроить страницу действительно легко и просто. Также особенно приятно, что настройкой и управлением страницы не обязательно заниматься в одиночку. Другие люди также могут получить доступ к функциям администрирования, если создатель страницы добавит их и отправит приглашение. Это возможно с помощью всего нескольких щелчков мышью, и человеку для этого нужна также собственная учетная запись Facebook.

Конечно, это были только три примера, и можно привести еще много других. Но именно эти три возможности были представлены потому, что эти платформы широко известны и очень удобны в использовании. Короче говоря, в каждом из этих случаев легко разобраться самостоятельно, и они особенно подходят для начинающих в области цифровых технологий. Мы уверены, что ознакомление не потребует много времени. Просто нужно верить в себя.

## Этикет цифрового общения

Когда начинается первая онлайн-встреча, нужно, конечно, учесть несколько мелочей, чтобы встреча была также и приятной. Мы разработали небольшой пакет правил, который поможет сориентироваться.

Первое, что вы должны проверить, это положение вашей камеры. Идеально, когда она находится на уровне глаз или чуть выше. Что касается звука, то здесь применимо следующее: гарнитура – это идеальный вариант, но, конечно же, можно использовать микрофон, встроенный в мобильный телефон или планшет / ноутбук.

Предварительный тест не никогда не повредит. Конечно, окружающая обстановка также должна быть спокойной. Например, встрече не должны мешать громкие шумы или посторонние люди. Также следует переключить смартфон на бесшумный режим, если вы не пользуетесь им для участия во встрече.

Очень тщательно следует отнестись к выбору места. Очень неудобно, если источник света находится у вас за спиной, потому что тогда возникают проблемы с изображением. Вы усложняете жизнь своей камере. Намного лучше, если источник света будет перед вами. Конечно, очень важно помнить, что другие участники видят, что находится у вас за спиной, на заднем фоне. Поэтому не следует проводить встречи перед кроватью или в постели.

Подключение к интернету также является частой проблемой, особенно если у вас возникают сложности с загрузкой простых страниц или видео. В этом случае может помочь отключение как можно большего количества устройств от сети. Например, отключите Wi-Fi на смартфоне, если проводите встречу через ноутбук.

Следует отметить, что общение по видеосвязи для многих пока в новинку. Поэтому вначале вам следует запланировать немного больше времени, чтобы вы могли спокойно во всем разобраться. Здесь особенно важно при видеосвязи поддерживать зрительный контакт, то есть смотреть прямо в камеру. Это еще одна причина, почему расположение камеры так важно. Конечно, все это требует некоторой практики, потому что общение с помощью видеосвязи или онлайн-встречи требуют определённого привыкания. Особенно вначале, и даже если программы несложные. Но здесь применимо то же самое, что и с программами: вы будете удивлены, насколько это просто и как быстро вы к этому привыкнете. Просто нужно сделать первый шаг.

## *פייסבוק לקהילות*

גם פייסבוק יכול להיות פלטפורמה טובה לקהילות ואיגודים כדי ליצור ולשמור על קשר בין חברי הקהילה. כאן אפשר לתת מידע על חדשות בקהילה, על פעילויות ותוכניות ומי יודע, אולי יצטרפו מתנדבים נוספים כשהחברים קוראים על מה שהולך בקהילה. והכי טוב: לפתוח חשבון בפייסבוק זה דבר מהיר ולא מסובך. מה שנוח בפייסבוק זה שלא רק אדם אחד יכול להוסיף טקסטים או סרטונים לחשבון הקבוצה בפייסבוק, כל אחד יכול להוסיף טקסט ברגע שהוא מצורף לקבוצה. כל מה שחברי הקבוצה צריכים זה חשבון אישי בפייסבוק ובעזרת כמה הקשות הם יכולים להשתתף בעיצוב חשבון הקבוצה.

אלו היו כמובן רק שלוש דוגמאות מתוך הרבה פרוייקטים אחרים. הזכרנו דווקא את שלושתם כי הם משתמשים בתכנות נפוצות באינטרנט שנוחות מאוד לשימוש. בקיצור, קל להתמצא בזוּם או ב WebEx. תכנות אלה מתאימות למתחילים בשטח הדיגיטליות. אנחנו בטוחים שההדרכה לא דורשת הרבה זמן. אתם צריכים פשוט לבטוח בעצמכם.

## **כללי ההתנהגות בתקשורת דיגיטלית**

יש עוד נמספר פרטים שצריך להתחשב בהם ברגע שהפגישה הראשונה מתחילה. הרי כולנו מעוניינים בפגישה באווירה נעימה. להלן רשימה קצרה של כללי ההתנהגות בתקשורת דיגיטלית, שתעזור לקיים פגישות נעימות ומוצלחות.

קודם כל חשוב לבדוק את מיקום המצלמה. הכי טוב שהמצלמה תהיה בגובה העיניים או אולי אפילו קצת למעלה מהן. מה שנוגע לאיכות האקוסטיקה: מומלץ להשתמש באוזניות, אבל כמובן שאפשר גם בלי. המיקרופון שבנייד או במחשב לרוב מספיק. אבל לא יזיק לערוך מבחן לפני הפגישה כדי לבדוק אם המיקרופון פועל. וכמובן חיוני שבסביבה יהיה שקט גמור. שלא יהיו אנשים אחרים בחדר או רעשים או קולות ברקע שיפריעו למהלך הפגישה. אם הפגישה אינה דרך הנייד, יש להשתיק את הטלפון הנייד.

יש להשקיע מחשבה בבחירת מקום הפגישה. מקור אור ישר מאחורי המשתתף מסנוור או מחוויר את דמות המשתתף. זה מקשה על המצלמה לפעול ביעילות. עדיף אור מאחורי המחשב או הנייד ועוד אור צדדי.

חשוב גם להתחשב ברקע מאחורי המששתף: מה רואים המשתתפים האחרים? אין זה רעיון טוב, למשל, לערוך את הפגישה עם מיטה ברקע.

לעיתים קרובות גורם החיבור לאינטרנט לבעיות, בעיקר כשמעלים דפים פשוטים או סרטונים. הפתרון פה: לנתק כמה שיותר מכשירים מרשת האינטרנט. למשל, לנתק את הנייד מהגישה לאינטרנט האלחוטי, אם הפגישה נערכת במחשב.

חוץ מזה יש לשים לב שתקשורת דרך פגישה דיגיטלית היא כלי חדש להרבה אנשים. לכן יש לתכנן יותר זמן בפגישה הראשונה ולהיאזר בסבלנות כדי שכל אחד יצליח להכנס לפגישה. במיוחד חשוב לשמור על קשר המבט, כלאמר להביט ישר לתוך המצלמה. גם בגלל זה מיקום המצלמה כל כך חשוב. ובכל זאת יש לקחת בחשבון שנזקקים ליותר זמן, כי דווקא בהתחלה עוד צריך להתרגל לתקשורת בשיחת טלפון-וידיאו או לפגישה דיגיטלית, גם אם התכנות אינן מסובכות וקלות לשימוש. תתפלאו עד כמה שהכל פשוט ועד כמה מהר תסתגלו לתקשורת כזאת. צריך רק לצעוד את הצעד הראשון.

## **ידע מועט מספיק בהחלט!**

במבט ראשון זה נראה מוזר ומעלה ספקות. איך יכולה להיות דיגיטליות פשוטה כל כך? אבל מה שנראה כניגוד איננו ניגוד אמיתי. כמו שלמדנו בדוגמא עם ה WebEx

מספיקים כמה היקשים ושיחת וידיאו פועלת. להלן אנו רוצים להראות כמה דוגמאות עד כמה זה פשוט ומהיר.

**דוגמא: פגישה בוידיאו - בקלי קלות**

אצל WebEx יש להבדיל בין השתתפות בפגישה ובין אירגון פגישה, כלאמר בין משתתף ובין מארח.

#### **השתתפות בפגישה של WebEx**

פשוטה במיוחד. אתה מקבל הזמנה, למשל באי-מייל, וצריך רק להקיש על הקישור ובאופן אוטומטי אתה מועבר הלאה להרשמה. כאן אתה רק צריך לכתוב את שמך בפינה הימנית ומתחתה - אם יש צורך - את כתובת האי-מייל שממנה קיבלת את ההזמנה. וכשמילאת צעדים אלה אתה כבר בתוך הפגישה.

#### **גם אירגון פגישה בעצמך**

הוא פשוט למדי. עליך לפתוח חשבון ב WebEx.

כעת עליך רק להירשם ב WebEx.

כשנכנסת לחשבונך, עליך להקיש על "לקבוע פגישה". שוב יש עוד כמה שורות שעליך למלא, למשל מה שם הפגישה, או מה אורך הפגישה. וכמובן שאתה יכול להזמין משתתפים לפגישה. וכמובן שאתה יכול להזמין משתתפים לפגישה. מי שמדייק במיוחד יכול כאן גם לקבוע את סדר הנושאים בפגישה או להוסיף מסמכים שכל המוזמנים יקבלו אוטומטית לפני הפגישה. כאמצעי בטחון אפשר גם להוסיף סיסמא לכל פגישה, אבל אין זה תנאי. וזהו! עכשיו תקליד עוד על "לקבוע פגישה" וגמרת. כמובן שאתה מקבל אישור באי-מייל וכל המשתתפים מקבלים הזמנה, כמובן גם באי-מייל

#### מובן מאליו שיש עוד תוכנות אחרות, למשל זוּם Zoom גם פה

השתתפות בפגישה פשוטה לגמרי ואפילו לא צריך לפתוח חשבון. צריך רק להוריד את זוּם בחינם מהאינטרנט. מוצאים את התוכנה את זה באתר של זוּם. כשפותחים את זוּם, צריך רק להוסיף את מספר זהות הפגישה שקיבלת מהמארח. נוסף לכך צריך לכתוב את שימך כפי שרוצים שהמשתתפים האחרים יראו בפגישה וכבר הפגישה יכולה להתחיל. לפעמים יש צורך בסיסמא שגם אותה מקבלים מהמארח. אם יש לך חשבון בזום לא צריך לכתוב כל פעם את שימך.

אם מארגנים פגישה, זקוקים לחשבון בזוּם. גם זה קל מאוד. כשנכנסים לחשבון האישי בזוּם, מקלידים על "פגישה חדשה" והתכנון מתחיל. פה מקלידים על "משתתף" ואחר כך על "להזמין". כעת רואים את מספר זהות הפגישה ואת הסיסמא. עומדים לרשותך אפילו אפשרויות שונות להזמין משתתפים. אפשר למשל לשלוח להם את הקישור באי-מייל או בוואטסאפ.

## **גם אחרים הצליחו!**

ממה שנכתב עד עכשיו מובו שיש גם היבטים חיוביים. רק צריך (לרצות) להבחיו בהם. יש הרבה דוגמאות של אנשים וארגונים או קהילות ואיגודים שהחליטו לפעול ותוך כך גילו שדות פעולה חדשים לגמרי.

#### דוגמא: "לצאת מהגשם"

דוגמא אחת היא הפרויקט "לצאת מהגשם". זה פרויקט נסיוני שתוכנן כעבודה משותפת על ידי צעירים מוסלמים בגרמניה gGmbH Deutschland JuMu (Jüdische Kultusgemeinde K.d.ö.R) בבילפלד היהודית הקהילה (Zentralrat der Muslime in Deutschland e.V und Institut für Jugenschutz und Glückspiel) והימורים הנוער להגנת והמכון היתה זו תשובה ישירה על האתגר, שבזמן מגיפת הקורונה גדל והחריף - בעיית העצבות והדכאון בקרב ילדים ובני נוער.

המשתתפים בפרוייקט החליטו לקיים סדנאות היברידיות. סדנה היברידית היא תערובת של מופע אונליין ונוכחות פיזית. היועץ מצטרף למופע באינטרנט באותו זמן שהמופע נערך פיזית בקהילה או באגודה. גם משתתפים אחרים יכולים להצטרף אונליין לפגישה. זאת אומרת שיש משתתפים באינטרנט וגם פיזית בבנין הקהילה. זאת דוגמא יפה במיוחד שמראה של חילופי דיעות וקשר אנושי שאולי לא היו קיימים בתנאים רגילים. שכן, מתי כבר יוצא לארגן סדנא משותפת למוסלמים, יהודים ונוצרים?

ולעובדה זו יש הרבה צדדים חיוביים. משיתוף פעולה בין מוסלמים, יהודים ונוצרים המארגנים מקווים לא רק להיאבק. בדכאון, אלא גם להציב אות לשיתוף פעולה ועל ידי כך למאבק נגד אנטישמיות, גזענות והדרה. לדעתנו הפרוייקט הצליח. מי שמעוניין לבדוק בעצמו יכול לעשות זאת: *www.raus-aus-dem-regen.de*

#### **דוגמא:** הקהילה היהודית בבילפלד *Jüdische Kultusgemeinde Bielefeld*

עוד דוגמא אחרת לגמרי שמדגישה את יעילות הדיגיטליות נמצא בקהילה היהודית בבילפלד. למזל קהילה זו במדינת צפון הריין - ווסטפליה יש לה כמה מתנדבים מסורים לדבר. לא שמגיפת הקורונה שיתקה את יכולתם לפעול ו"לא היה להם מה לעשות". ההיפך, הם עסוקים מאוד ובמיוחד בימי קורונה אלו.

הם מהר מאוד החליטו לשמור על קשר עם חברי הקהילה בשיחות טלפון. עכשיו מצלצלים לכל חברי הקהילה הזקנים, שהם גם קבוצת סיכון, פעם בשבוע. כמובן רק אם אלה רוצים שיטלפנו אליהם. המתנדבים מדברים איתם ושואלים איזה עזרה מפורשת הם צריכים וממלאים את רצון או צורך הקשישים. המתנדבים עורכים להם קניות ומביאים את הקניות הביתה. כנ"ל גם בהספקת תרופות מבית המרקחת.

יושבת הראש של הקהילה מצהירה ש"אסור לנו להשאיר אותם לבדם" ומילים אלו משקפות בוודאי גם את דעת המתנדבים.

**ועכשיו הם עוברים לצעד הבא:** החל מדצמבר יש גם פעילויות אונליין לחברי הקהילה. את פעילויות אלה תמכה הקרן (Deutsche Stiftung für Engagement und Ehrenamt (DSEE)) ומחויבות להתנדבות הגרמנית שמצאה נדיב שמימן טאבלטים (מחשבי לוח) לחברי הקהילה שאין ביכולתם לקנות טאבלט ושאינם יכולים לבוא לתפילות בבית הכנסת, משום שהם שייכים לקבוצת סיכון. עכשיו הם יכולים בעזרת WebEx להשתתף בתפילות.

זאת רק עוד דוגמא מהרבה דוגמאות חיוביות, אבל דוגמא יפה במיוחד, כי כאן רואים מסגרת חדשה לשיתוף פעולה ועזרה הדדית לקשישים נזקקים. זה נראה כעבודה רבה שדורשת מאמץ, ידע והשקעה גדולים, אבל לא כך הדבר.

## **אינכם לבד!**

רעיון ה"אינכם לבד" נושא בתוכו משהו מרגיע, כלאמר גם פה יש היבט חיובי - גם עם המרחק מפריד בינינו יש כאמור, שאיפות דומות ואלה האתגרים העומדים לפנינו.

**וביתר הדיוק:** אתגר הדיגיטליות, שעדיין מלאה בעיות וסיבוכים. גם אם הדיגיטליות כבר נפוצה מאוד, היא בכל זאת# "משהו חדש" - בעיקר לאנשים מבוגרים היא מהווה קושי. בעיקר משום שעד כה פשוט לא היה להם צורך ללמוד להשתמש באיבזרים דיגיטליים, כמו שגם לקהילות ואגודות לא היה צורך כזה עד היום, אבל עכשיו הגיע הזמן.

**גם עם לעתים קרובות יש היסוס לגבי ההתמודדות עם נושא זה:** הדבר כדאי בהחלט. יש הרבה דוגמאות מוצלחות של קהילות שהתמודדו בנושא החדש הזה למרות שהיססו וכך לא רק שפתרו בעיות שנבעו ממגיפת הקורונה, אלא גם פיתחו רעיונות חדשים. ברם יש גם דוגמאות שליליות. הרבה קהילות נעלו את הדלתות ואינן יכולות להציע שום פעילות. גם זה מובן בימים טרופים אלה לעומת האתגרים הגדולים. וגם ברור שלא תמיד מצליחים לעשות חידושים בלי עזרה.

גם פה יש היבטים חיוביים. מכיוון שיש כמה קהילות ואגודות שכבר פועלות בשדה הדיגיטליות, יש הרבה דוגמאות חיוביות שיכולות להראות את הדרך. כדאי לשאול את האירגונים האלה כי לרוב הם מוכנים לעזור ומשתפים בשמחה את נסיונם. שיתוף רעיונות ונסיונות מעולם לא היה יותר קל, בדיוק באמצעים דיגיטליים. זה פועל בלי ידע קודם. שיחת טלפון מספיקה וכבר אפשר להסכים על תכנית מסוימת לפגישה בוידיאו.

זה לא מסובך, למשל תקשורת בוואטסאפ, תכנית שרוב התושבים בגרמניה משתמשים בה. וגם אם מישהו עוד לא משתמש בוואטסאפ, אפשר להתקין את זה מהר ובתוך שתי דקות מתחילים להתקשר. כמובן שאין המדובר רק גם זאת דוגמא טובה עד כמה . WebEx בוואטסאפ. הרבה קהילות צברו ניסיון טוב עם תכניות אחרות, כמו למשל הדיגיטליות יכולה להיות לא מסובכת או עד כמה קלים הצעדים הראשונים בדיגיטליות. צריך רק ללחוץ על קישור, יותר לא נחוץ, וכבר אפשר לשוחח ישירות בוידיאו.

כמובן ששיחה דיגיטלית אינה זהה עם שיחה אישית ופיזית. אבל היא עדיפה על שום שיחה ואולי תביא להתפתחות רעיונות חדשים לגמרי. אולי נוצרים קשרים חדשים לגמרי שבלי הדיגיטליות לא היו עולים על הדעת. הסיכוים גדולים כמו גם ההגבלות. אסור לתת להגבלות לרפות את הידיים. ההיפך, הן צריכות להיות תמריץ לקראת שילוב הדיגיטליות בחיי הקהילות והאיגודים.

### **הקדמה**

יש הרבה מה שמפריד בין בני אדם. משפט שאנחנו נתקלים בו שוב ושוב ויתכן שהוא בחלקו נכון. אולם יש לו המשך: יש הרבה מה שמפריד בין בני אדם אבל יש עוד יותר מה שמאחד אותם. זאת עובדה שאינה שרויה במחלוקת. צריך רק להתבונן בצרכים ובמשאלות שיש לאנשים.

כולנו רוצים גג מעל ראשנו, ארוחה חמה ואת הטוב ביותר למשפחותינו ובעיקר לילדינו. אבל גם מעבר לצרכים הבסיסיים האלה דומות המשאלות שלנו. אנחנו רוצים יחסי אנוש, ידידות, קשרים אישיים, בקיצור: תקשורת ערה בין בני האדם. ודווקא זה מה שחסר בימי מגיפת הקורונה האלה. וכך גילו האנשים עוד משהו שמאחד אותם: הרצון להעביר שוב זמן זה עם זה. בלי לשמור על מרחק, בלי לחבוש מסיכת פנים ובלי לשמור על יתר כללי הזהירות. פשוט שוב פגישה רגילה, להחליף מילים בצורה נורמלית ובלי דאגה.

לצערנו זה בלתי אפשרי, וזה ישאר בלתי אפשרי לזמן די רב. לכן צריך לחשוב מחדש איך להתקייםלצערנו זה בלתי אפשרי, וזה ישאר בלתי אפשרי לזמן די רב. לכן צריך לחשוב מחדש איך להתקיים במצב החדש הזה בכל תחומי החיים, כולל בקהילה הדתית או באיגודים. כאן ההגבלות מכאיבות במיוחד. הפעילויות בקהילות ובאיגודים כמעט פסקו לגמרי. מובן, מפני שרוב הפעילים הם מתנדבים. השאלה המרחפת מעל הכל היא: איך להמשיך את חיי היום יום בתנאים המוגבלים? איך לארגן את החיים בקהילות ובאיגודים, שלרוב נתמכים על ידי מתנדבים, כשקשר אישי בין אחד לשני אסור?

על שאלות אלה בהחלט לא קל לענות. במיוחד על רקע העובדה שגם בימים רגילים - בלי קורונה - ארגון עבודת מתנדבים מעמיד אותנו לפני אתגר. ובכל זאת, אין ברירה. מוכרחים להתמודד בזה ומה שטוב, זה שאיננו היחידים העומדים בפני אתגר חדש זה. כי הצרכים והמשאלות האנושיים דומים ברובם. לכן יש להם גם פתרונות, ובמקרה שלנו הפתרון הוא דיגיטלי.

**ברור:** סביבה דיגיטלית לא יכולה להחליף חיים קהילתיים אמיתיים. אבל מוטב דיגיטלי מאשר בכלל לא, וגם אם קורונה תעבור בקרוב - הלוואי - הרי שמשען נוסף בהחלט חיובי. מעולם לא היה כל כך קל ליצור קשר עם קהילות ממקומות אחרים בגרמניה. במציאות רגילה אפשר היה לבקר זה את זה, מה שדורש הרבה זמן. גם זה קשה לממש בעבודת התנדבות. עכשיו האפשרות ליצור קשר היא במרחק כמה הקלדות עכבר בלבד. אז יש גם כמה היבטיםַ חיוביים למצב.

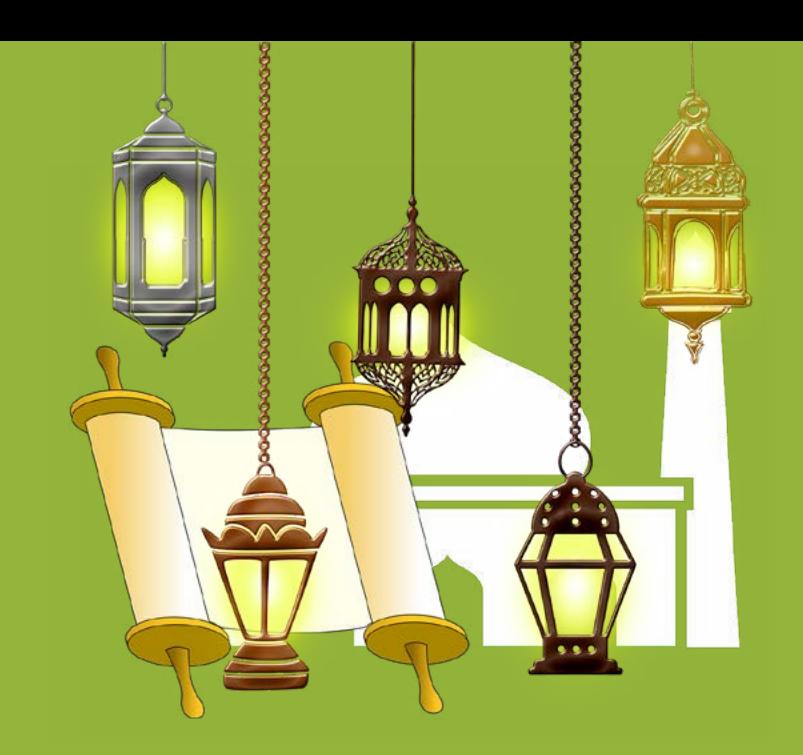

Innovation und Digitalisierung in der Zivilgesellschaft

# **עם עבודה משותפת בין רב ואימאם יוֹעֵ ץ לקראת דיגיטליות מוצלחת**

DEUTSCH | ARABISCH | HEBRÄISCH | RUSSISCH

**مدعوم من**:

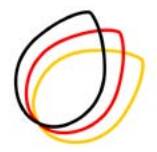

DEUTSCHE STIFTUNG FÜR ENGAGEMENT **UND EHRENAMT** 

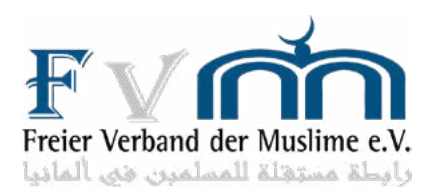

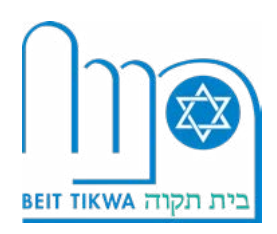

## **فيسبوك للجمعيات**

فيسبوك برنامج جيد للتواصل. إنشاء حساب على مقوع فيسبوك سهل جدا.

بعدما فتحت فيسبوك، يمكنك إنشاء موقع لجمعيتك. بنسبة هذا، فاذهب إلى زر )إنشاء . eine Seite erstellen (موقع

ذكرنا هذه الأمثلة الثلاثة لأن هذه البرامج المذكورة معروفة جدا وسهلة للاستخدام.

#### **الدليل اإلرشادي الستخدام أدوات التواصل االجتماعي**

.1 يجب عليك أن ترتب موقع الكاميرا .2 استخدم سماعة يجب أن تكون البيئة هادئة .3 4. يجب أن يكون الضوء أمامك (ولا خلفك<sub>)</sub> 5. يجب أن يكون اتصالك بالنت لا يتأثر بالأجهزة الأخرى انظر الى الكاميرا .6 عليك بالصبر لو كنت جديدا باستخدام هذه المواقع اإللكترونية للتواصل .7

## **مكالمات الفيديو سهلة**!

#### **دليل المستخدم:**

باستخدام **WebEx**، يجب التمييز بين المشاركة كمشارك ومضيف.

#### **المشارك:**

المشاركة أمر سهل بعد ما أرسل إليك رابط المشاركة، يجب عليك ٍإدخال اسمك أو اسم آخر وعنوان بريدك اإللكتروني في استمارة التسجيل. بعد ذلك يبدأ البرنامج.

#### **المضيف:**

تنظيم اجتماع بنفسك سهل جدا. عليك إنشاء حساب على موقع **WebEx** فقط.

إذا فتحت حسابك، فاذهب إلى زر **Ansetzen**) التنظيم).

بعد ذلك، اكتب اسم االجتماع وبدايته في استمارة التسجيل. ثم يمكنك أن ترسل رابط المشاركة للآخرين.

لزيادة الأمان، يمكنك إنشاء كلمة مرور لكل اجتماع.

#### **هناك برامج أخرى كمثل** Zoom

مشاركة هذا البرنامج أسهل من البرنامج المذكور من قبل لأنك لا تحتاج حسابا للمشاركة. عليك تثبيت البرنامج وتنزيله من موقع **Zoom** فقط.

بعدما يبدئ البرنامج، أدخل رابط المشاركة واسمك في االستمارة )إذا كان لديك حساب، فلن تضطر إلى إعادة إدخال اسمك في كل مرة).

إضافة لذلك، إذا أردت استضافة اجتماع، تحتاج إلى حساب.

بعدما فتحت حسابك، فاذهب إلى زر Neues meeting (لقاء جديد).

بعد ذلك، اكتب اسم االجتماع وبدايته في استمارة التسجيل، ثم يمكنك أن ترسل رابط المشاركة للآخرين.

لزيادة الأمان، يمكنك إنشاء كلمة مرور لكل اجتماع.

# **نجح اآلخرون في الرقمنة**!

هناك أمثلة كثيرة من الجمعيات التي فتحت مجالات جديدة لأنفسها.

**المثال األول***: "Regen dem aus Raus*) *"***اخرج من الظل**)

أُسس هذا المشروع من gGmbH Deutschland JuMu والمجتمع الديني اليهودي في بيليفيلد (Bielefeld K.d.ö.R) والمجلس الأعلى للمسلمين في ألمانيا (ZMD) مع معهد حماية الشباب والقمار.

لقد كان تأسيس هذا المشروع إجابة لدفع مشكلة الحزن واالكتئاب عند االطفال والمراهقين، التي أصبحت أكبر بسبب فيروس 19 COVID.

ألجل ذلك، أسسوا ورشة عمل مكونة من مؤتمرات مباشرة و مؤتمرات عبر النت.

هذا المشروع يجمع بين الناس الذين ال يلتقون في الحياة اليومية. جمع هذا المشروع بين الأديان العديدة كمثل النصارى واليهود والمسلمين.

في هذا الزمن، التعاون بين الأديان ضد العنصرية ومعاداة السامية مهم جدا.

إذا كنت تريد أن تقرأ أكثر عن موضوع الترابط بين الأديان، فاذهب إلى موقع *www.raus-aus-dem-regen.de*

> **المثال الثاني:** المجتمع الديني اليهودي في بيليفيلد *Jüdische Kultusgemeinde Bielefeld*

المجتمع الديني اليهودي في بيليفيلد أسس دعما عبر الهاتف. يتصل المتطوعون بأفراد الجمعية الكبار سنا مرة واحدة في األسبوع ويسألونهم عن احتياجاتهم ويساعدونهم في شراء المواد الغذائية و توريد الأدوية.

منذ شهر ديسمبر تقدم هذا الجمعية مشروعا عبر النت مع مساعدة المؤسسة الألمانية لاللتزام والعمل التطوعي (DSEE (.

تقدم هذه المؤسسة أجهزة لوحية لأفراد الجمعية الذين لا يستطيعون حضور خدمات معبد يهودي.

## **المعرفة القليلة تكفي**!

كيف يمكن أن تكون الرقمنة بهذه السهولة؟

الجواب هو أن المستخدم ال يحتاج معلومات كثيرة لالستعمال. برامج كمثل **ZOOM** أو **WebEx** لها واجهة االستعمال سهلة جدا للمستخدم.

## **المقدمة**

يقول كثير من الناس: "هناك أمور كثيرة تفصل بين الناس!"

نقرأ ونسمع هذه الجملة دائما في الوقت الحالي ولكن الحقيقة هي أن الأمور التي تجمع أكثر من الأمور التي تفصل بين الناس.

المثال لهذه الحقيقة هي االحتياجات الذاتية. كلنا نريد األمن والسكنة والطعام لأنفسنا ولأولادنا، ويعتمد هذه الحقيقة على .**ثلاثة أركان**. الفسيولوجية والاجتماعية والأمان.

في زمن فيروس**19 COVID**، تحقيق هذه الحاجات صعبة جدا. لأجل هذه الأحوال الجديدة، يجب إعادة التفكير في جميع مجالات الحياة ومنها الخدمات والمساعدات في الجمعيات.

يسأل الناس: "كيف الحياة اليومية ممكنة في أثناء هذه الظروف؟ وكيف ننظم المباشر الاحتياجات في الجمعيات عندما يكون التواصل المباشر بين الناس ممنوعا؟.

الجواب لهذه الأسئلة ليس بسهل. بشكل عام تنظيم الاحتياجات في الجمعيات يحتاج لدراسة وتنظيم جيد. 19 COVID فيروس يعقد هذه األمور بأكثر لكن علينا بالصبر. مع ذلك، لنا حلول رقمية.

**بالتأكيد:** الحلول الرقمية ليست حلول مثالية ولكنها أفضل من حلول أخرى. إضافة، لذلك، هذه الحلول الرقمية فرصة جيدة للتواصل بين الجمعيات العديدة في داخل ألمانيا.

# **أنت لست بوحدك**

هذه القناعة تريح البال وتساعد لتخطية المسافة االجتماعية بين الناس. لنا إمكانية التواصل بسبب هذه الحلول الرقمية.

التعامل مع الرقمنة أمر مهم جدا للعصر الحالي. كثير من الجمعيات سلكت هذا الطريق الجديد ووجدت فيه إفادة كبيرة. كانت الحلول الرقمية فرصة لهم لتطوير الأمور في داخل الجمعيات في أثناء فيروس 19 COVID ما بعدها.

هذا خبر جيد، ومع ذلك كثير من الجمعيات مغلقة في الوقت الحالي ألنها تحتاج مساعدة كبيرة في أمور الرقمنة.

نظرا إلى أن بعض الجمعيات قد سلكت هذا الطريق، يمكن أن تكون أمثلة لآلخرين، كما أنها مستعدة لمساعدة الجمعيات الأخرى بنسبة لطريقهم للرقمنة. نقل المعلومات أصبح أسهل من الوقت الماضي بفضل الرقمنة. يكتفي االتصال بالهاتف أو مكالمات الفيديو (مثلا عبر واتساب أو سكيب أو زوم).

**بالتأكيد:** مكالمات الفيديو ليست بديال للقاءات مباشرة ولكنها اآلن الحل األفضل.

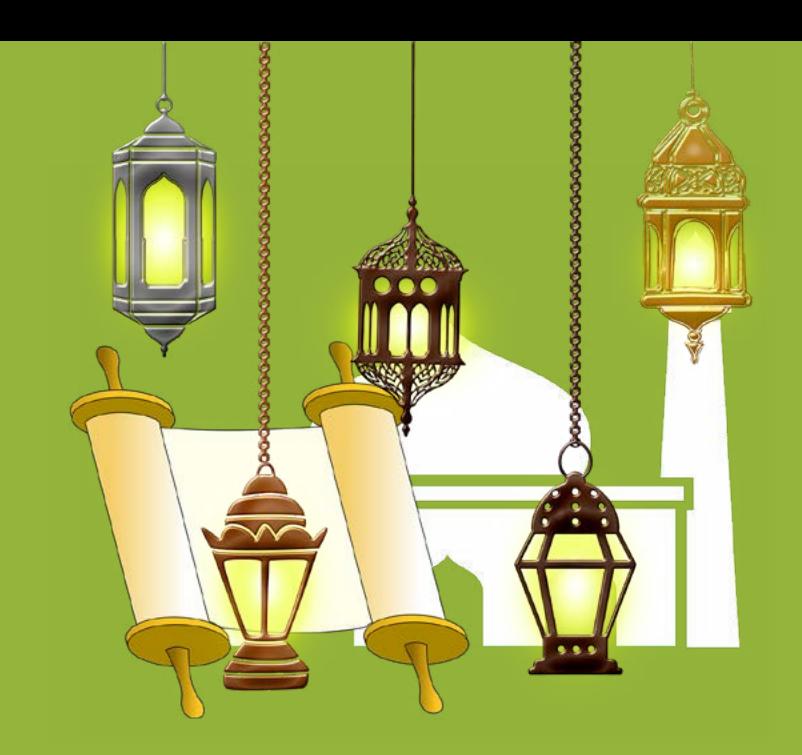

Innovation und Digitalisierung in der Zivilgesellschaft

# **مع الحاخام** - **اإلمام** - **جنبا الى جنب دليل النجاح في الرقمنة**

DEUTSCH | ARABISCH | HEBRÄISCH | RUSSISCH

**مدعوم من**:

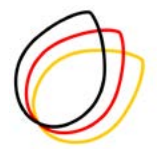

DEUTSCHE STIFTUNG FÜR ENGAGEMENT **UND EHRENAMT** 

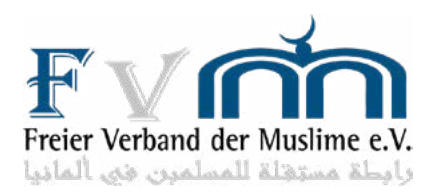

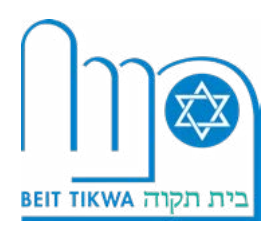